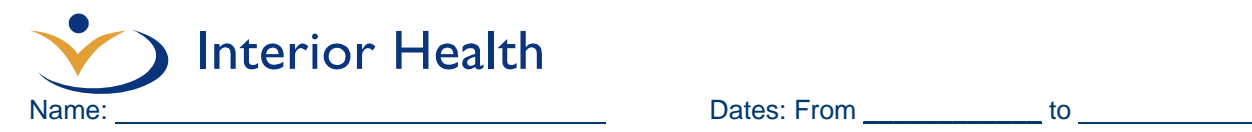

## **Dementia Observational System (DOS) Tool[1](#page-0-0)**

**Purpose**: The DOS tool is used to assess a person's behaviour over a 24 hour cycle for up to 7 days to determine the occurrence, frequency, and duration of behaviours of concern.

## **When to use the DOS tool**:

- 1. Upon admission for the first 7 days to establish a baseline behavioural profile.
- 2. Whenever there is a change or concern about the person's behaviours.
- 3. To evaluate the effectiveness of a planned intervention on the care-plan that is addressing specific target behaviours, e.g., has there been a change in the duration or frequency of the behaviour.

## **Directions**:

- 1. Review behavioural key on the tool..Attach progress notes to the DOS.
- 2. Select the corresponding number from the behavioural key that best describes the person's behaviour within the time period and record in the ½ hour slot provided under the appropriate date.
- 3. Record the behaviour in 30 minute intervals for the duration of up to 7 days to determine trends.
- 4. Record behaviours of concern on the progress notes, using well-defined, neutral terms. Include:
	- **What** what behaviour was observed
	-
	- **Where** where did the behaviour occur<br> **Why** what has happening just before what has happening just before the behaviour occurred
	- **How** what interventions were used how were they implemented
	- **Outcome** how did the resident respond
- 5. To interpret results, use colour codes to assist in identifying patterns. Colour each 30 minute square for each 24 hour cycle with an assigned colour. Example of assigned colours:

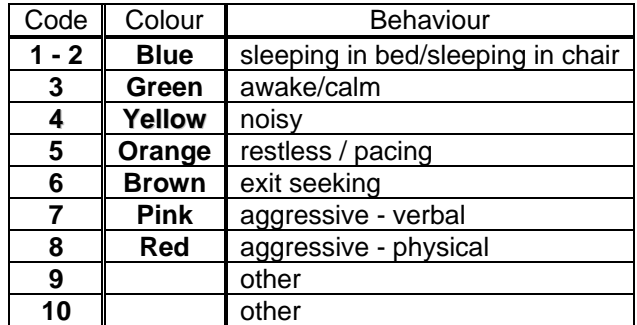

- 6. For each 24 hour column, calculate the number of hours spent in sleep, calmness, restlessness, verbal aggression/agitation and physical aggression.
- 7. Summarize the analysis in the person' progress records with a note that describes the total number of days of the record, range of hours spent in each category of behaviour and any significant negatives. For example: Behavioural Summary for February  $1<sup>st</sup>$  to  $7<sup>th</sup>$ , 2010:

*"There have been 10 events of verbal aggression in the past 7 days which lasted approximately one hour each. On two of these occasions, verbal aggression was prolonged, about 2 hours in length, and immediately preceded two ½ hour events of physical aggression (hitting and pinching during care). Most events occurred between 1600 and 1930 hours".* 

<span id="page-0-0"></span><sup>&</sup>lt;sup>1</sup> Adapted from the P.I.E.C.E.S. (2008) Resource Guide: A Model for Collaborative Care and Changing Practice, pages 88-92. For clinical and educational purposes only.

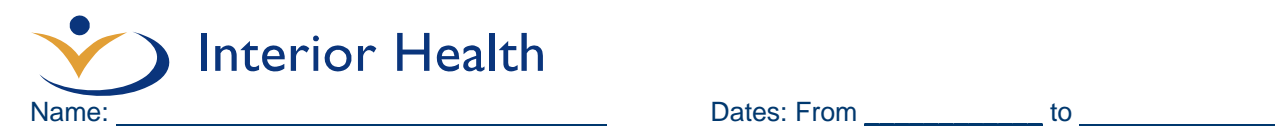

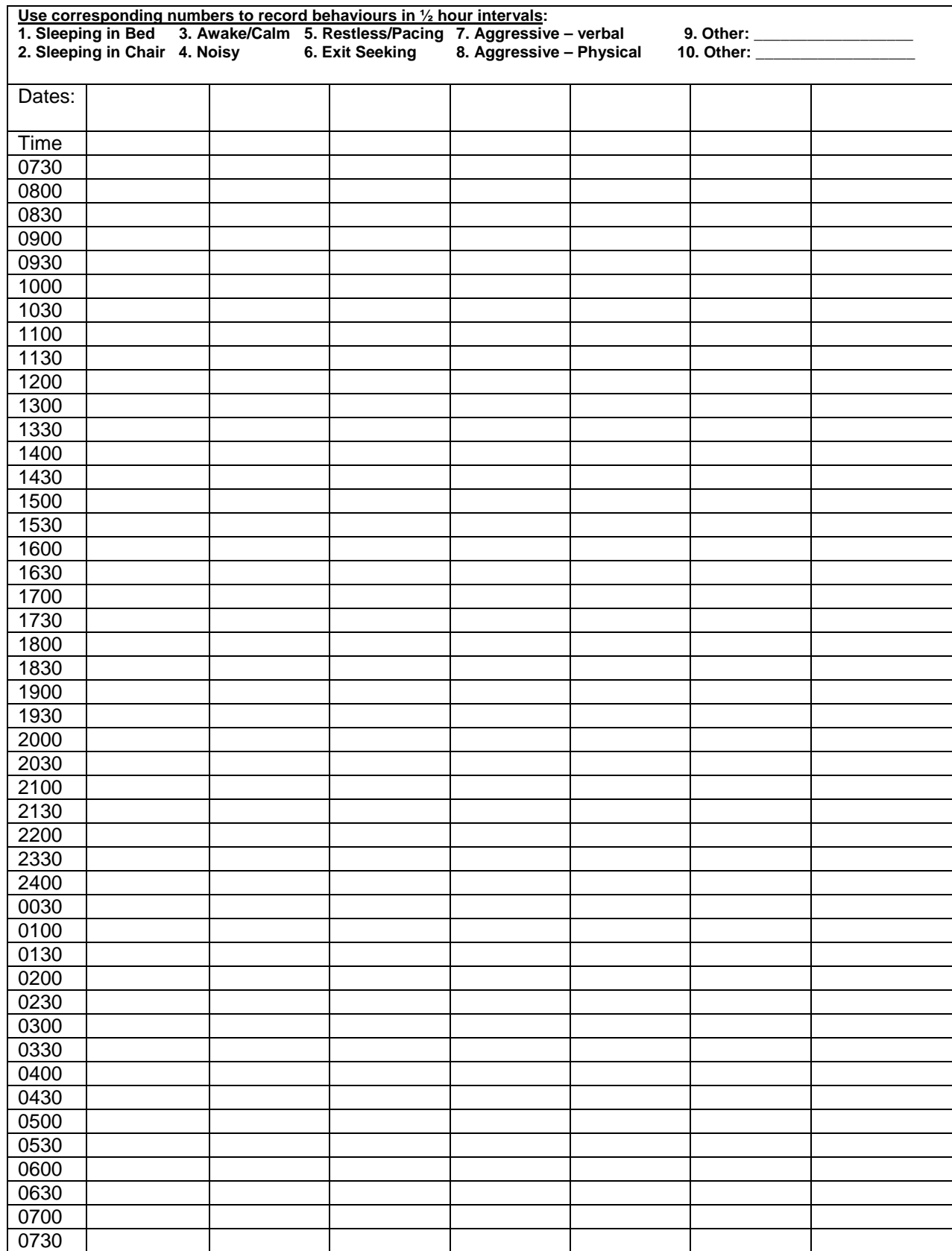